Центр системных исследований «Интегро»

# **ТЕХНОЛОГИЧЕСКИЙ ПРОЦЕСС ПРОЕКТИРОВАНИЯ ПРОГРАММНЫХ СИ-СТЕМ**

**Фаза «ВНЕДРЕНИЕ»**

**ФОРМАТ ДАННЫХ «Подсистема журналирования событий ИнГео»**

Код проекта

# СОДЕРЖАНИЕ:

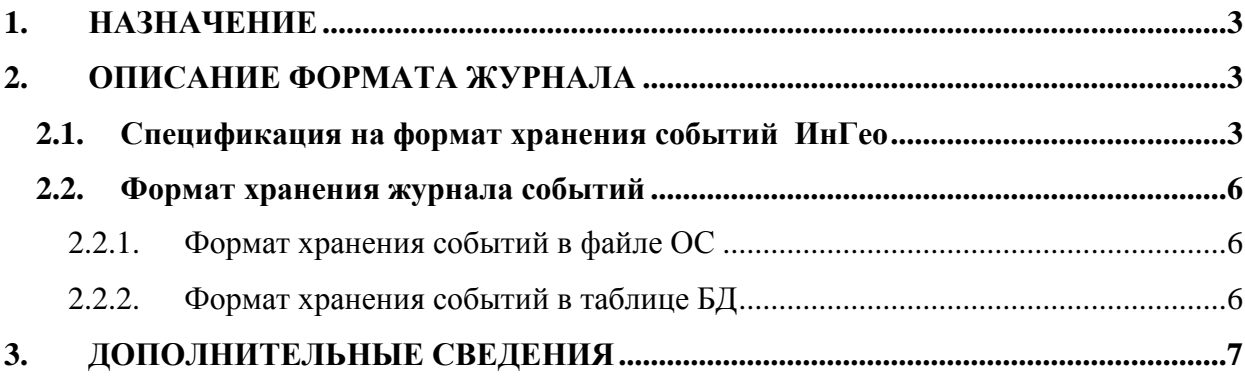

# <span id="page-2-0"></span>1. НАЗНАЧЕНИЕ

Система предназначена для сохранения журналов событий, произошедших в системе ГИС ИнГео

# <span id="page-2-1"></span>2. ОПИСАНИЕ ФОРМАТА ЖУРНАЛА

#### <span id="page-2-2"></span>2.1. Спецификация на формат хранения событий ИнГео

Информация о произошедшем событии состоит из следующих полей:

«EVENTTIME» - дата и время возникновения события «USER IP» - IP адрес пользователя «USER\_HOST» имя компьютера пользователя (может быть равно USER\_IP) «USER\_ID» - идентификатор пользователя «USER NAME» - имя пользователя «STORAGE» - тип отслеживаемого действия «OPERATION» - действие выполненное над базой данных «ОВЈЕСТІD» - идентификатор измененного объекта «DETAILS» - дополнительная информация относящаяся к событию

Поля «EVENTTIME». «USER IP». «USER HOST». «USER ID». «USER NAME» заполняются всегда<sup>1</sup>. Значения остальных полей зависят от операции.

Различают следующие виды операций:

# Изменение метаданных<sup>2</sup> и пространственных объектов

Значение поля STORAGE зависит от типа изменяемых металанных и может принимать следующие значения:

| Значения поля    | Класс объекта в поле | Описание |
|------------------|----------------------|----------|
| <b>«STORAGE»</b> | <b>«OBJECTID»</b>    |          |
|                  | Территория           |          |
| 3                | Проект               |          |
| 4                | Карта                |          |
|                  | Растровая карта      |          |

<sup>&</sup>lt;sup>1</sup> Здесь и далее в тексте: Если говорится что, значение поля не задано - это означается что значение равно «» (пустая строка) или значение равно NULL (в терминах SQL БД). Конкретное поведение зависит от реализации.

<sup>&</sup>lt;sup>2</sup> Свойств «Территории», «Карт», «Слоев», ...

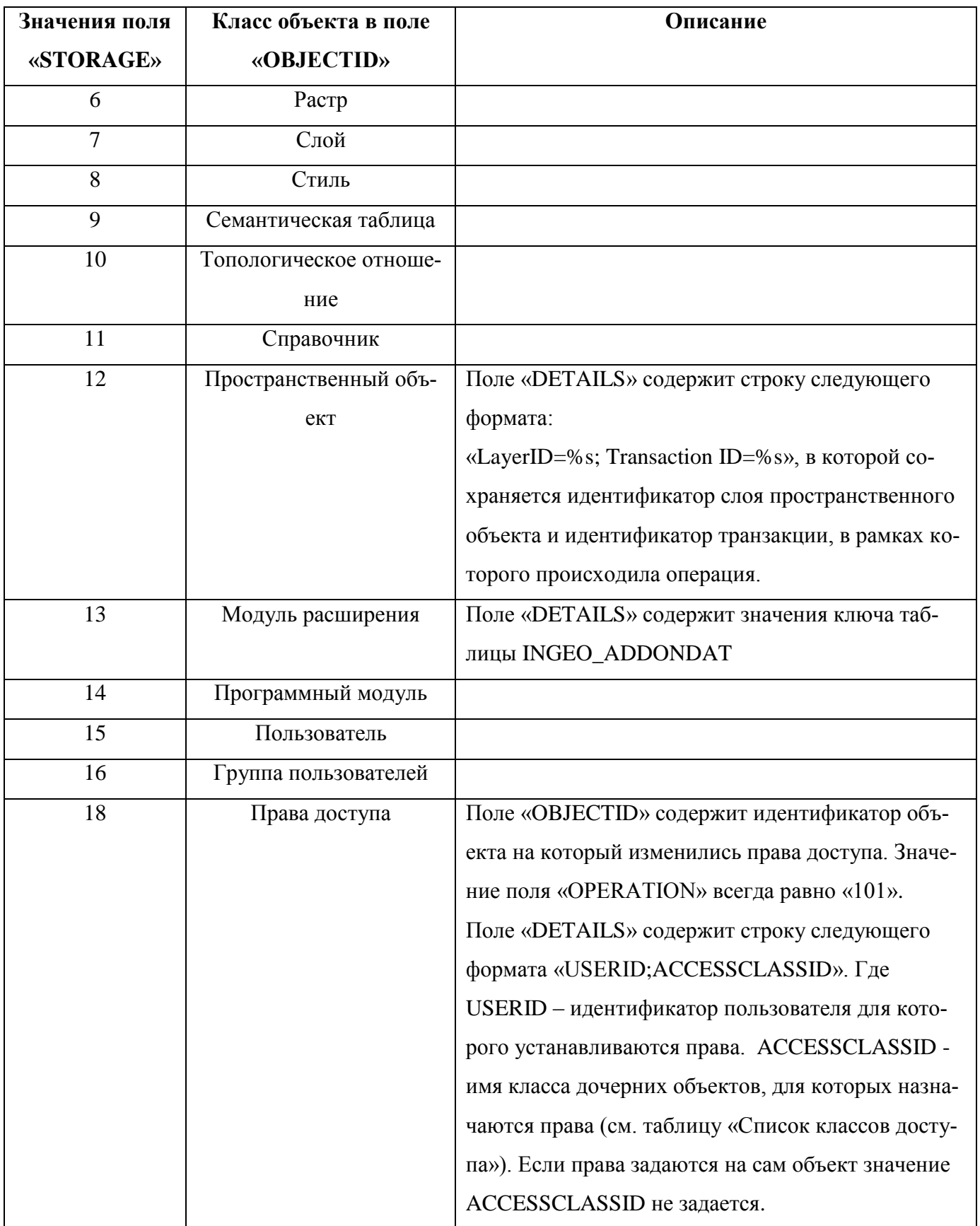

#### **Список классов доступа**

Класс доступа используется для назначения прав доступа для дочерних объектов. Так если задаются права для всех стилей слоя «000100000078» для пользователя «000100000198», то журнал будет содержать следующую запись:

OBJECTID: 000100000078; DETAILS: 00100000198;STYLE

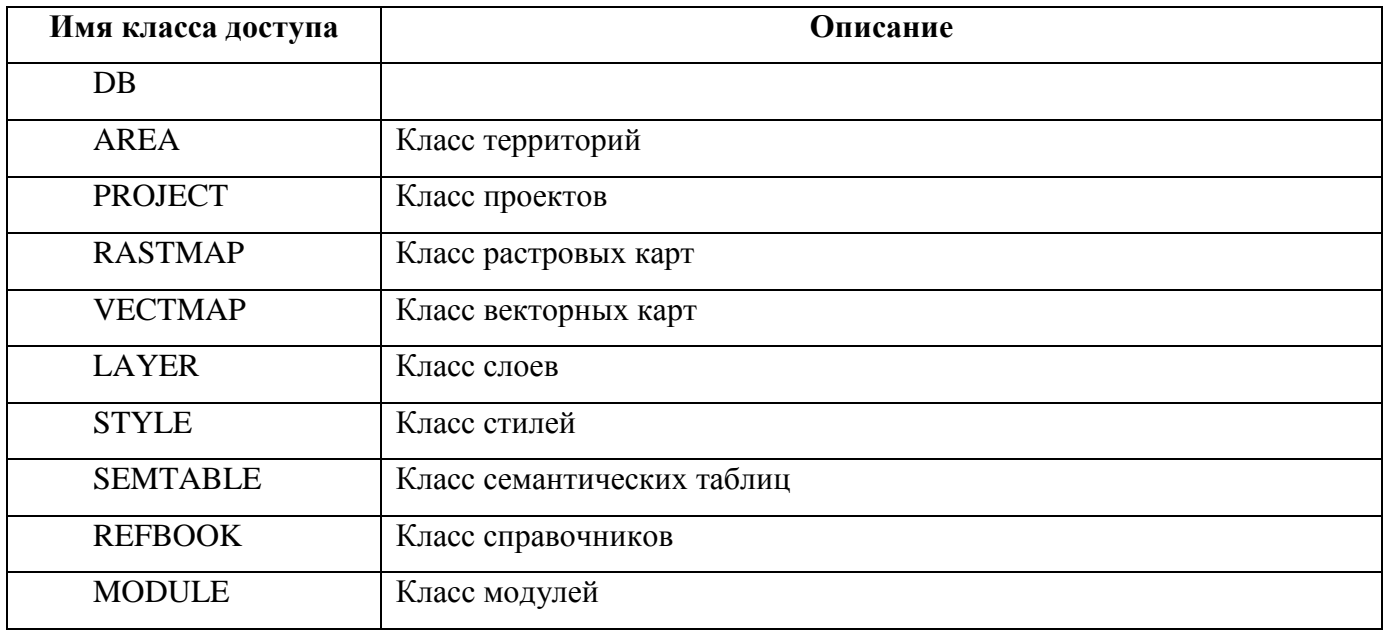

#### **Комментарии**

Поле «OBJECTID» хранит идентификатор измененного объекта, тип объекта зависит от значения поля «STORAGE».

Поле «OPERATION» хранит код выполненной операции и может принимать следующие значения:

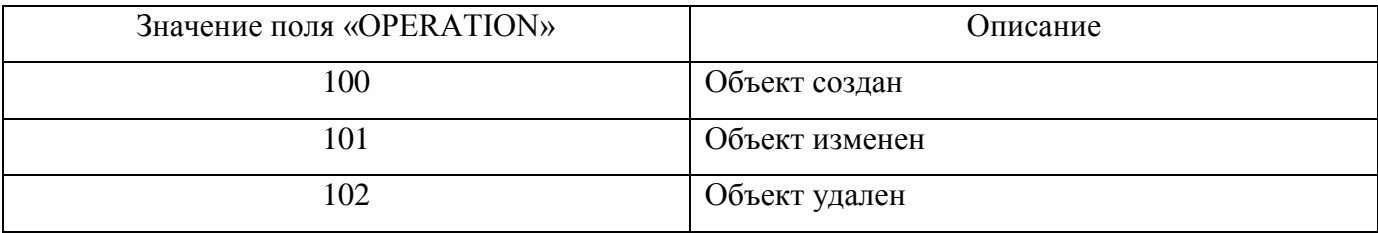

### **Операции аудита**

Значение поля STORAGE зависит от типа операции и может принимать следующие значения:

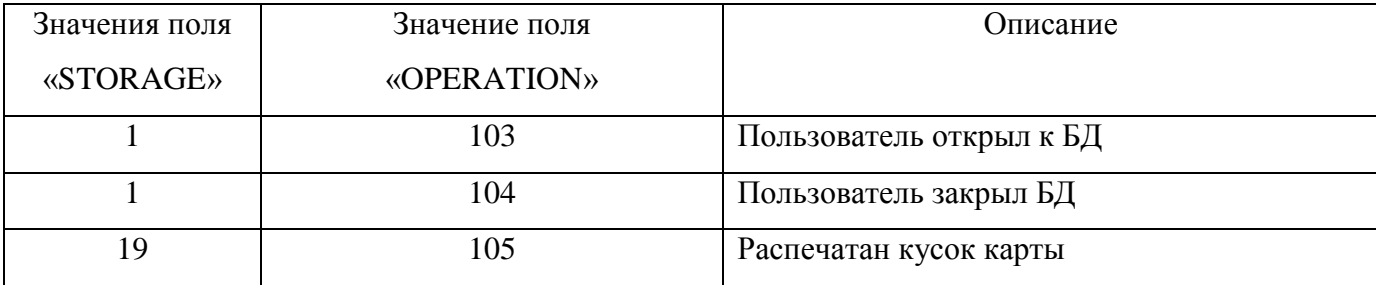

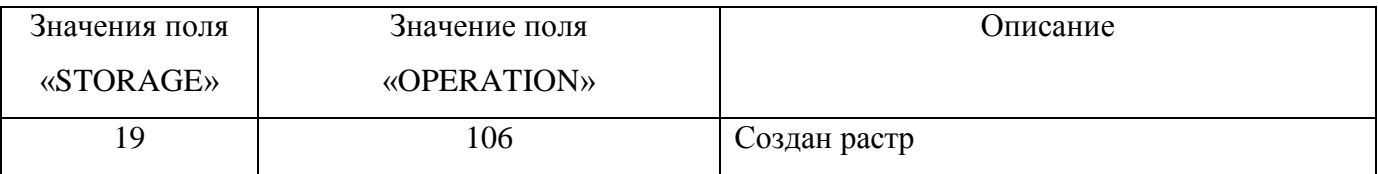

#### Комментарии

Поле «ОВЈЕСТІD» - пустое

Поле «DETAILS» для операций «105», «106» содержит характеристики распечатываемого фрагмента в формате:

«X=X координата центра; Y = Y координата центра; Scale=масштаб;

Width=Высота в мм.; Heigth=Ширина в мм.; Device=Имя устройства»

Разделителем вещественного числа всегда является точка.

#### Пример:

 $\langle X=51343.63; Y=7464.947; Scale=0.5; Width=1000; Height=1200; Device=PrintServer\}HP 500$ 

# <span id="page-5-0"></span>2.2. Формат хранения журнала событий

Для БД созданных в формате PARADOX, журнал хранится в файле ОС и располагается в том же каталоге в котором находится пространственная БД. Файл имеет имя «IngeoDbLogs.log».

<span id="page-5-1"></span>Для БД созданных в SQL базах данных, журнал хранится в таблице «INGEO LOGS»

# 2.2.1. Формат хранения событий в файле ОС

Первая строка файла содержит список полей события

Каждая последующая строка относиться к конкретному событию и содержит характеристики данного события.

<span id="page-5-2"></span>Разделителем столбцов является символ «.».

# 2.2.2. Формат хранения событий в таблице БД

В базе данных создается таблица с именем «INGEO\_LOGS», имеющая следующую струк-TVDV:

| Имя столбца        | Тип поля <sup>3</sup> |
|--------------------|-----------------------|
| <b>«EVENTTIME»</b> | DateTime              |
| «USER_IP»          | String <sup>4</sup>   |
| «USER_HOST»        | <b>String</b>         |
| «USER_ID»          | String[12]            |
| «USER_NAME»        | <b>String</b>         |

<sup>&</sup>lt;sup>3</sup> Конкретный тип поля зависит от типа используемой СУБД

<sup>&</sup>lt;sup>4</sup> Если для типа String не указан размер поля значит, он зависит от реализации.

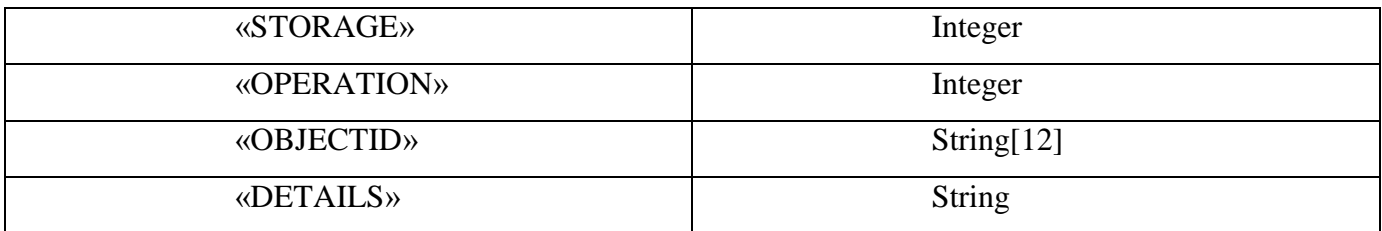

Каждая запись в этой таблице соответствует одному конкретному событию.

# <span id="page-6-0"></span>**3. Дополнительные сведения**

- 1. Если значение поля «STORAGE» не определено, оно может содержать значение «NULL» или быть равным «0»
- 2. Если значение поля «OPERATION» не определено, оно может содержать значение «NULL» или быть равным «0»
- 3. Значения полей «STORAGE» и «OPERATION» и не «пересекаются».